# **ernildo pixbet - Cadastre-se novamente na Bet365:betfair fluminense**

#### **Autor: symphonyinn.com Palavras-chave: ernildo pixbet**

#### **Resumo:**

**ernildo pixbet : Depósito = Diversão! Aumente a diversão em symphonyinn.com fazendo um depósito e ganhando um bônus incrível!** 

### **Qual casa de apostas saca por Pix?**

Você está procurando um site de apostas que aceite depósitos Pix? Não procure mais do F12.bet! Nossa plataforma, lançada em 2022 oferece a pixa como método para depósito e é fácil começar as suas apostações mas isso não tudo - também oferecemos retiradas dapixim assim você pode obter seus ganhos rapidamente com facilidade

### **Por que escolher o F12.bet?**

- Depósitos e retirada de Pix
- interface amigável
- Odds competitivas
- Variedade de esportes e mercados para apostar

### **Como depositar com Pix em F12.bet**

- 1. Criar uma conta no F12.bet
- 2. Clique no botão "Depósito"
- 3. Selecione "Pix" como seu método de depósito
- 4. Digite o valor que você deseja depositar
- 5. Confirme o seu depósito

### **Retiradas da Pix em F12.bet**

Retirar seus ganhos com a Pix é tão fácil. Basta ir para o "Retire" seção, selecione "Pixe" como seu método de retirada ; insira os valores que você deseja retirar e confirme-os Os fundos serão transferidos à **ernildo pixbet** conta da pixa em nenhum momento!

### **Vantagens de apostar com F12.bet**

#### **Vantagem Descrição**

Conveniência Depositar e retirar com Pix, sem necessidade de transferências bancárias Velocidade Depósitos e retirada com Pix Segurança As transações da Pix são seguras e protegidas

### **Comece a apostar com F12.bet hoje mesmo!**

Não perca a emoção de apostar em esportes com F12.bet! Inscreva-se agora e comece as suas

### **Índice:**

- 1. ernildo pixbet Cadastre-se novamente na Bet365:betfair fluminense
- 2. ernildo pixbet :ernildo santos fundador da pixbet
- 3. ernildo pixbet :ernildo santos pix bet

### **conteúdo:**

# **1. ernildo pixbet - Cadastre-se novamente na Bet365:betfair fluminense**

# **Resumo: Leituras Recentes do Usuário**

O usuário tem viajado bastante esse mês, entre Londres e Devon e a casa da mãe na Escócia. Os passeios de trem dão permissão para ler. O livro "The Quick and the Dead" de Joy Williams finalmente foi terminado durante uma viagem de metrô.\_ Em suas recentes leituras, o conflito **ernildo pixbet** Gaza desvendar o rumo. "Minor Detail" de Adania Shibli, uma escritora palestiniana, é tão bom quanto as pessoas dizem. O livro "Namesake: Reflections on a Warrior Woman" de NS Nuseibeh, que é escritora britânica-palestina, também está sendo lido atualmente.

### **Livros Lidos**

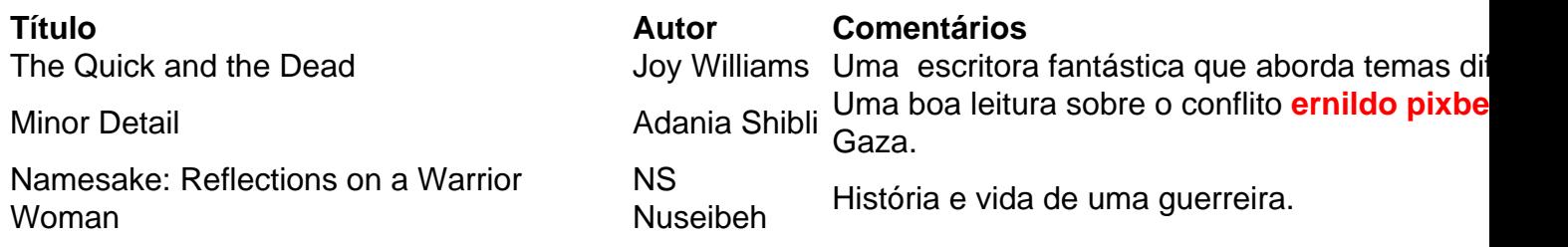

### **Livros ernildo pixbet Espera**

- Code Dependent Madhumita Murgia
- How to Say Babylon Safiya Sinclair
- All That She Carried Tiya Miles

# **Recomendações de Leitura**

A Flat Place de Noreen Masud é publicado pela Penguin e custa £10.99. Para apoiar o Guardian e o Observer, você pode encomendar **ernildo pixbet** cópia no [gg poker shop.](/gg-poker-shop-2024-08-12-id-28407.htm)\_

### **Homem polonês é acusado de agressão contra a primeiraministra dinamarquesa**

Um homem polonês foi acusado de agressão contra a primeira-ministra dinamarquesa, 5 Mette Frederiksen, **ernildo pixbet** um ataque ocorrido no final do mês passado **ernildo pixbet** uma praça central de Copenhague.

Um homem de 39 5 anos se aproximou de Frederiksen **ernildo pixbet** uma praça **ernildo pixbet**

central de Copenhague na tarde de 7 de junho e a 5 acertou no braço superior direito. A primeiraministra sofreu um leve latigamento, mas ficou ilesa **ernildo pixbet** outros aspectos.

Henrik Karl Nielsen, advogado 5 do suspeito, que não foi identificado, disse à Associated Press **ernildo pixbet** um email que o suspeito irá se declarar inocente. 5 Ele disse que o suspeito não se lembra do episódio.

Frederiksen foi levada a um hospital para exames após o ataque 5 e cancelou **ernildo pixbet** agenda de trabalho nos dias seguintes, incluindo **ernildo pixbet** participação **ernildo pixbet** eventos conectados às eleições do Parlamento Europeu.

#### Esta é a Europa

As histórias mais importantes e debates para europeus – da identidade à economia ao ambiente

**Aviso de Privacidade:** As 5 newsletters podem conter informações sobre caridades, propagandas online e conteúdo financiado por terceiros. Para mais informações, consulte nossa Política de 5 Privacidade. Utilizamos o Google reCaptcha para proteger nosso site e a Política de Privacidade e Termos de Serviço do Google 5 se aplicam.

após a promoção de newsletters

Leia também: **ernildo pixbet**

O homem 5 foi acusado de agressão contra um funcionário público ou uma pessoa que desempenha uma função pública, disse Nielsen. Se declarado 5 culpado, ele enfrenta multas ou até oito anos de prisão. Uma audiência está marcada para 6-7 de agosto **ernildo pixbet** Copenhague.

Os 5 meios de comunicação dinamarqueses disseram que o homem provavelmente estava sob a influência de drogas e intoxicado no momento do 5 incidente.

# **2. ernildo pixbet : ernildo santos fundador da pixbet**

ernildo pixbet : - Cadastre-se novamente na Bet365:betfair fluminense

or da tela. Você poderá ver os Top Apps Gratuitos como uma opção, e você também pode quisar aplicativos específicos para descobrir se eles são gratuitos. Como encontrar cativos gratuitos para iOS e Android - Lifehacker lifehacking

-andróide-apps-1828983716

Descubra os melhores produtos de apostas esportivas do Bet365. Experimente a emoção das apostas esportivas e ganhe prêmios incríveis!

Se você é fã de esportes e está em **ernildo pixbet** busca de uma experiência emocionante de apostas, o Bet365 é o lugar certo para você. Neste artigo, vamos apresentar os melhores produtos de apostas esportivas disponíveis no Bet365, que proporcionam diversão e a chance de ganhar prêmios incríveis. Continue lendo para descobrir como aproveitar ao máximo essa modalidade de jogo e desfrutar de toda a emoção dos esportes.

pergunta: Quais são os melhores mercados de apostas do Bet365?

resposta: O Bet365 oferece uma ampla gama de mercados de apostas, incluindo apostas préjogo, ao vivo e especiais. Você pode apostar em **ernildo pixbet** futebol, basquete, tênis, futebol americano e muitos outros esportes.

pergunta: Como faço para criar uma conta no Bet365?

# **3. ernildo pixbet : ernildo santos pix bet**

Apostar nas eleições: O guia completo no Pixbet

No Pixbet, é possível apostar em **ernildo pixbet** uma variedade de esportes, competições e até em **ernildo pixbet** eleições. Neste artigo, você descobrirá como realizar suas apostas nas eleições de forma segura e em **ernildo pixbet** um ambiente confiável.

O que são apostas nas eleições?

Apostar nas eleições é uma forma de aposta política em **ernildo pixbet** que os usuários tentam

prever o resultado de uma eleição. No Pixbet, você encontra opções de apostas em **ernildo pixbet** diferentes países e eventos políticos. Algumas das opções incluem:

• Quem vencerá a eleição presidencial?

• Qual partido obterá a maioria dos votos?

• Qual candidato vencerá em **ernildo pixbet** uma dada região?

Como realizar suas apostas nas eleições no Pixbet

1. Crie **ernildo pixbet** conta no Pixbet: Para começar, é necessário criar uma conta no site do Pixbet. O processo é rápido e simples. Certifique-se de fornecer informações precisas e verifique **ernildo pixbet** conta por meio do endereço de e-mail fornecido.

2. Faça depósitos: Depois de criar **ernildo pixbet** conta, você precisará depositar fundos para poder apostar. O Pixbet oferece diferentes opções de depósito, como cartões de crédito, bancários e carteiras eletrônicas. Escolha a opção que melhor lhe convier.

3. Navegue pelas opções de apostas nas eleições: Na página principal do Pixbet, você encontrará uma seção dedicada às apostas nas eleições. Navegue pelas diferentes opções disponíveis e escolha aquela que deseja apostar.

4. Realize suas apostas: Depois de escolher **ernildo pixbet** aposta, basta inserir a quantia desejada e confirmar a aposta. Lembre-se de verificar as cotas e as regras da aposta antes de confirmá-la.

5. Acompanhe seus resultados: Após confirmar **ernildo pixbet** aposta, é hora de sentar e torcer para que seus candidatos favoritos ganhem. Você pode acompanhar os resultados em **ernildo pixbet** tempo real no site do Pixbet.

Conclusão

As apostas nas eleições no Pixbet são uma ótima maneira de se envolver em **ernildo pixbet** eventos políticos em **ernildo pixbet** todo o mundo. Com uma plataforma segura, diferentes opções de depósito e um atendimento ao cliente dedicado, o Pixbet é a escolha ideal para quem deseja apostar nas eleições.

#### **Informações do documento:**

Autor: symphonyinn.com Assunto: ernildo pixbet Palavras-chave: **ernildo pixbet - Cadastre-se novamente na Bet365:betfair fluminense** Data de lançamento de: 2024-08-12

#### **Referências Bibliográficas:**

- 1. [galera bet reclamações](/galera-bet-reclama��es-2024-08-12-id-27917.pdf)
- 2. [palpites gratis pixbet](/post/palpites-gratis-pixbet-2024-08-12-id-37492.pdf)
- 3. <u>[aky loterias online](/app/aky-loterias-online-2024-08-12-id-2843.html)</u>
- 4. <u>[a bet7k é confiável](https://www.dimen.com.br/aid-category-artigo/a--bet-7k-�-confi�vel-2024-08-12-id-2554.htm)</u>